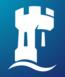

University of Nottingham

UK | CHINA | MALAYSIA

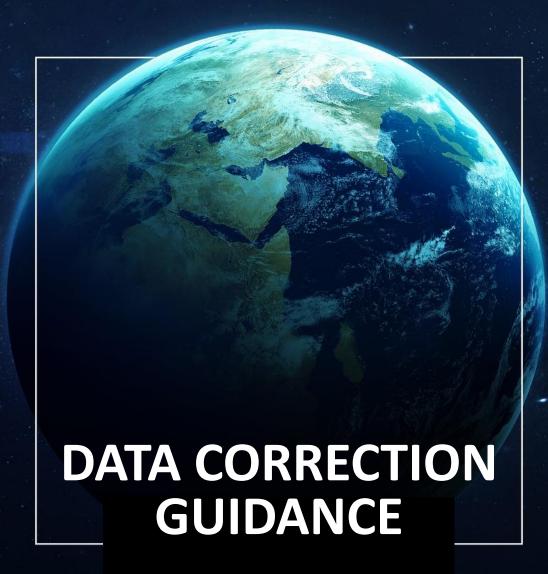

Stroke Trials Unit, Nottingham

Final v1.0 07.03.2023

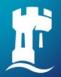

The coordinating centre may raise data queries if there is missing data or if something is not quite right. Please log into the respective trial website

- TICH-3: <a href="http://tich-3.ac.uk/live/">http://tich-3.ac.uk/live/</a>
- RECAST-3: <a href="http://recast-3.ac.uk/live/">http://recast-3.ac.uk/live/</a>
- ENOS-2: <a href="https://stroke.nottingham.ac.uk/enos-2/live/">https://stroke.nottingham.ac.uk/enos-2/live/</a>

You will see an alert for any outstanding data queries when you click on participant list, click on this and it will show open queries for actioning.

There is one active data query

Please click on the CRF where the data query is located i.e. in this example Day 7. You can also they can also click on the issue ID (glint+seesaw) to go directly to the specific query/questions

#### Open queries for C001 NOTTINGHAM, Nottingham DEMO Hospital, UK

| Participant ID | CRF          | Question IDs/query details          | Date/time/<br>data query ID      | Assigned to           |
|----------------|--------------|-------------------------------------|----------------------------------|-----------------------|
| C001-0002-ONK  | <u>Day 7</u> | A2c<br>'Test' isn't a valid reason. | 6 Oct 2022 12:50<br>glint+seesaw | Haywood, Lee centre 1 |

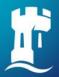

The data query will show above the question where the data is to entered/amended. Please click on the link for 'data correction request'

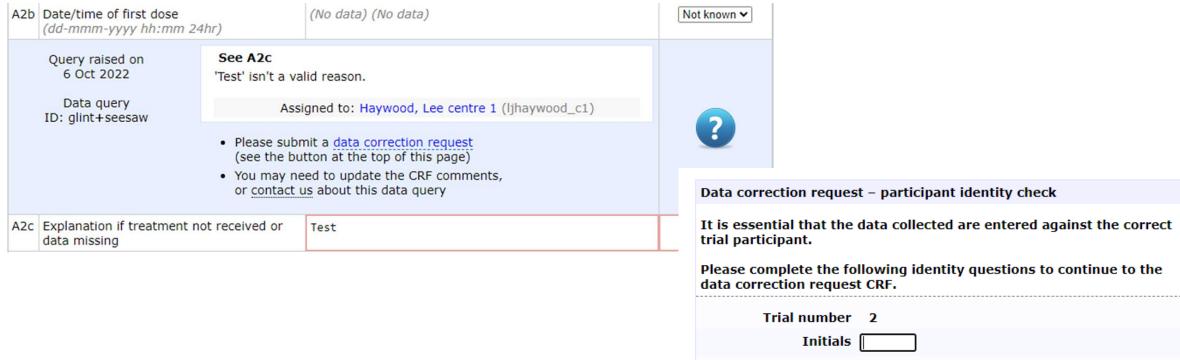

You will then complete a participant identity check.

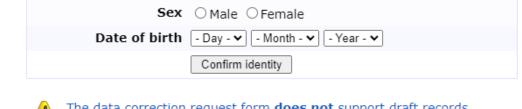

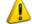

The data correction request form **does not** support draft records. The form **must** be submitted completely, otherwise the data will be lost.

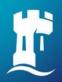

A5: Question ID and label is the number and title of question and the data originally entered

A6: Enter question ID of where the new data is to be entered, and the values that should appear once the CRF record has been amended

A7: Please enter the reason for the change

| A5 | Existing data  Please list each:  Question ID  Question label  Data shown on report | A2c: Explanation if treatment not received or data missing - "Test". Explanation for missing data: "Transferred before day 7".                    |
|----|-------------------------------------------------------------------------------------|----------------------------------------------------------------------------------------------------|
| Аб | New data  Please list each:  Question ID  New value(s)                              | A2c: "Participant transferred for surgery<br>before full dose given."<br>Explanation for missing data: "Transferred on<br>first day for surgery". |
| Α7 | Reason for change                                                                   | Required full explanation had not been given.                                                                                                    |

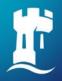

You can submit a data correction request without a data query being raised by the coordinating centre e.g. if you put a comment that the EQ-5D-5L was not done at the time and would update the data later. When the data is available click on the 'submit a data correction request' button at the top of the eCRF.

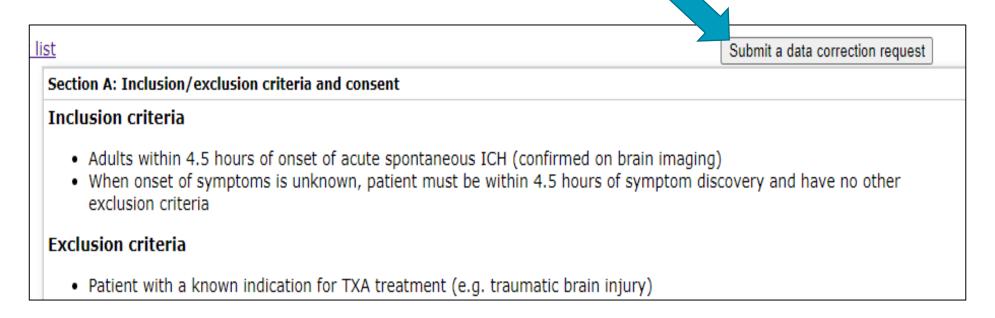

As before, you will need to complete the participant identity check to access the data correction request form. If applicable, please also give existing/new text for the full explanation for missing data (state 'n/a' for 'New data' if text to be removed).

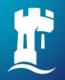

# **Common issues**

- Update data for all affected questions in a single request, when possible - especially related questions
- Use one line per question
- Make sure that existing data are always given, stating "Not done" and "Not known" where previously missing
- Do not list questions whose values have not changed